https://www.100test.com/kao\_ti2020/245/2021\_2022\_\_E4\_BA\_8C\_ E7\_BA\_A7Acce\_c97\_245695.htm 1

 $\overline{2}$ 

 $\rm\,Access$  $\rm{Access}$  $\sim$  3.

 $\frac{4}{\sqrt{1-\frac{1}{2}}\sqrt{1-\frac{1}{2}}\sqrt{1-\frac{$ 

 $5$ 

 $\mathcal{L}_{\mathcal{A}}$ 

5 SQL

## $\mathsf{SQL}$  $4$

SQL SELECT

 $\frac{1}{2}$  (iii)  $\frac{1}{2}$  (iii)  $\frac{1}{2}$  (iii)  $\frac{1}{2}$  (iii)  $\frac{1}{2}$  (iii)  $\frac{1}{2}$  (iii)  $\frac{1}{2}$  (iii)  $\frac{1}{2}$  (iii)  $\frac{1}{2}$  (iii)  $\frac{1}{2}$  (iii)  $\frac{1}{2}$  (iii)  $\frac{1}{2}$  (iii)  $\frac{1}{2}$  (iii)  $\frac{1}{2}$  (ii

 $81.1$ 

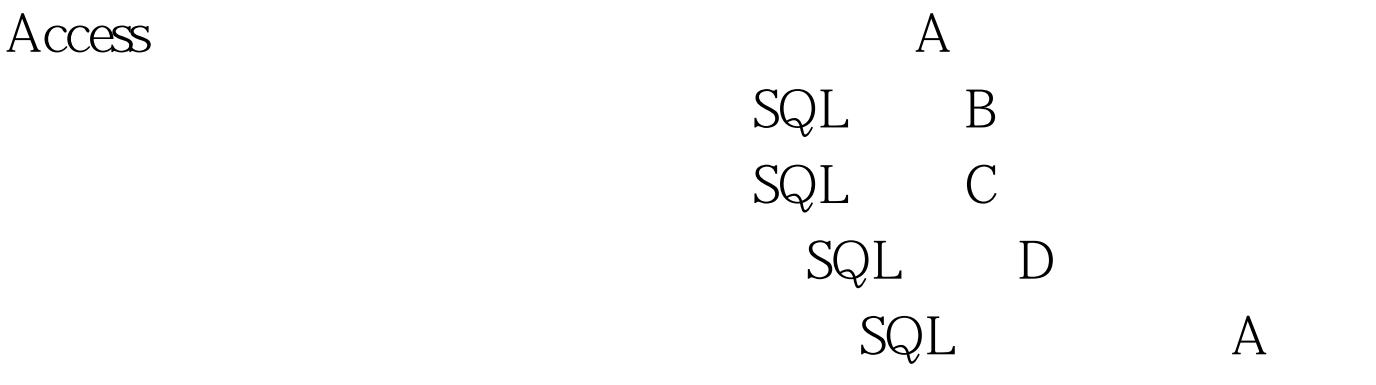

 $100Test$ www.100test.com